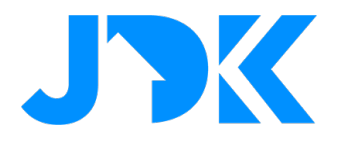

# **HANDLEIDING Installatie handleiding**

# **Energy Panel Pro**

**Versie: 1.0**

**Datum: 12-06-2023**

1

jdkbenelux.com

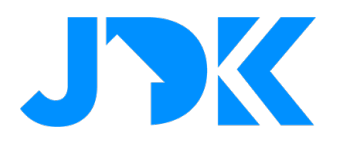

### **Inleiding**

De instructie is geschreven voor installateurs die werken met het FIBARO PRO smart home systeem. Het document bevat informatie over de installatieprocedure van Renergy.

#### **Benodigdheden**

- 1. Quick App
- 2. FIBARO Home Center 3 / 3 Lite (Min. FW versie 5.140)

# jdkbenelux.com

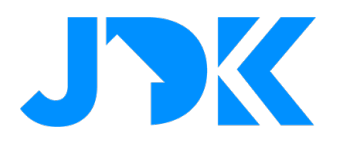

## **Inhoudsopgave**

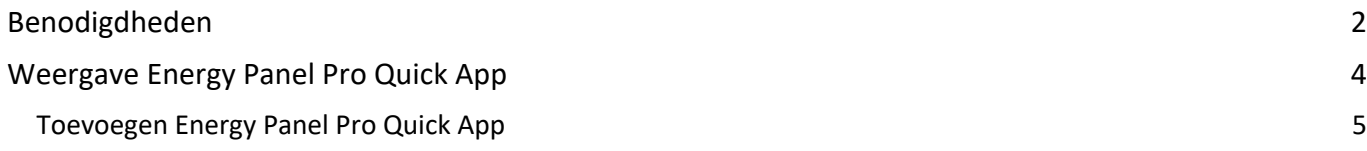

# jdkbenelux.com

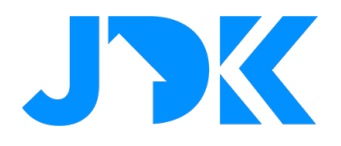

#### **Weergave Energy Panel Pro Quick App**

De Energy Panel Pro QA weergeeft op de meest gebruiksvriendelijke manier de gegevens van het energiepaneel en van gekoppelde apparaten uit het FIBARO PRO smart home systeem.

#### De QA weergeeft

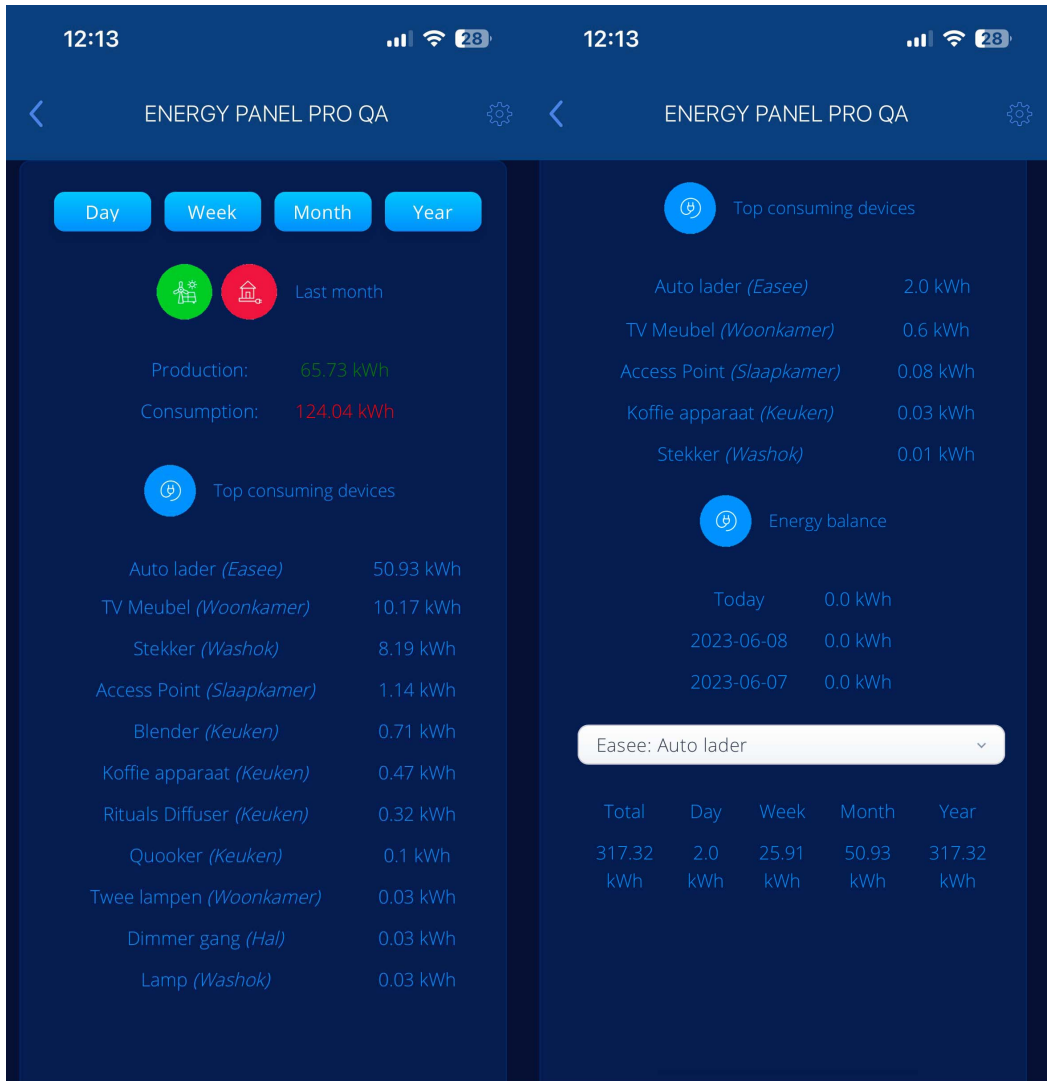

### jdkbenelux.com

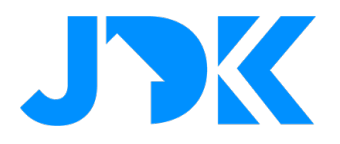

#### **Toevoegen Energy Panel Pro Quick App**

- Ga naar het dashboard en tik op apparaat toevoegen
- Kies voor Ander apparaat en Upload bestand
- Upload het ontvangen bestand met de naam Energy Panel Pro
- Er wordt nu één nieuw apparaat toegevoegd
- Upload het meegeleverde icoon of een persoonlijk icoon
- Sla de gegevens op

## jdkbenelux.com